# **LOODS MFS**

## **Material Flow Control (MFS) module**

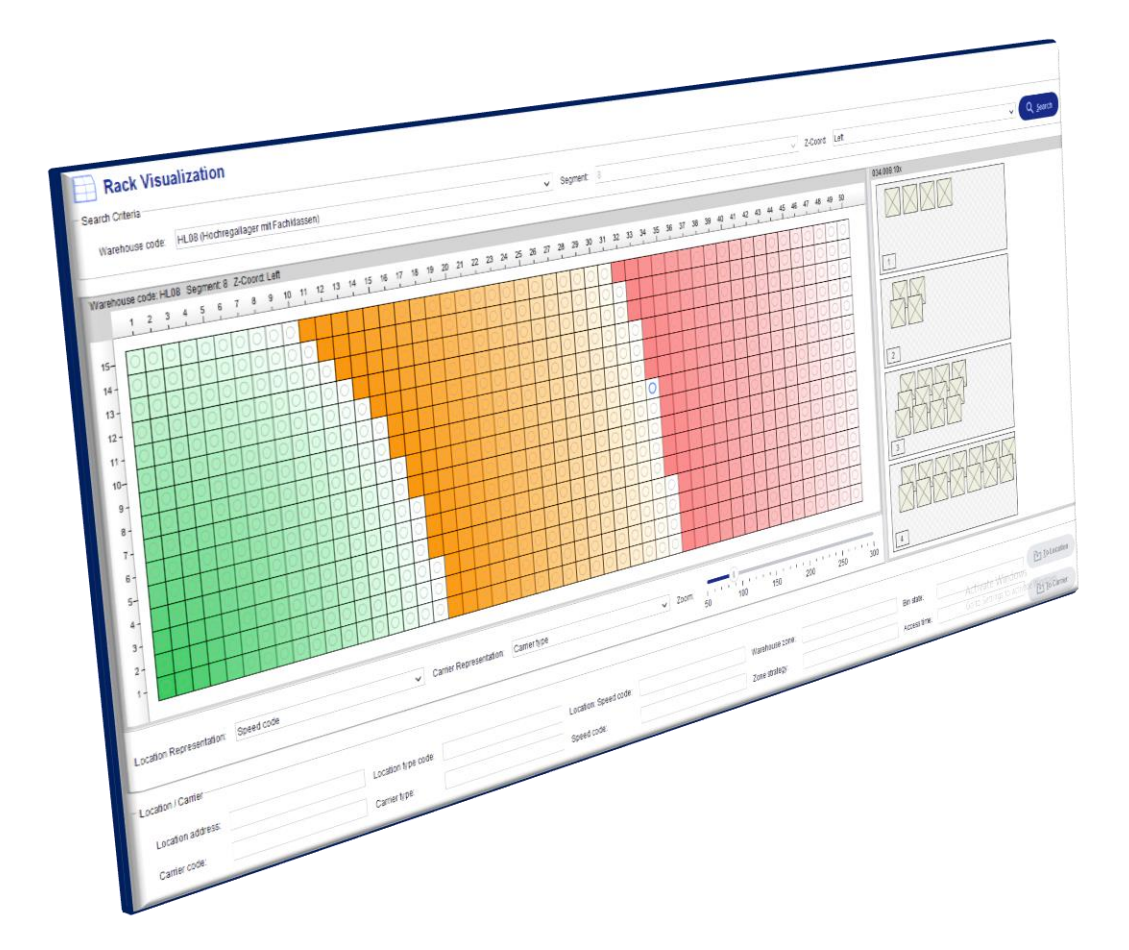

# **Product information**

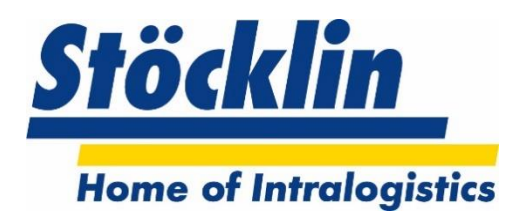

**Stöcklin Logistics AG** Home of Intralogistics CH-4242 Laufen

Tel. +41 61 705 81 11 *www.stoecklin.com*

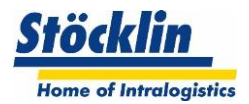

## **Table of contents**

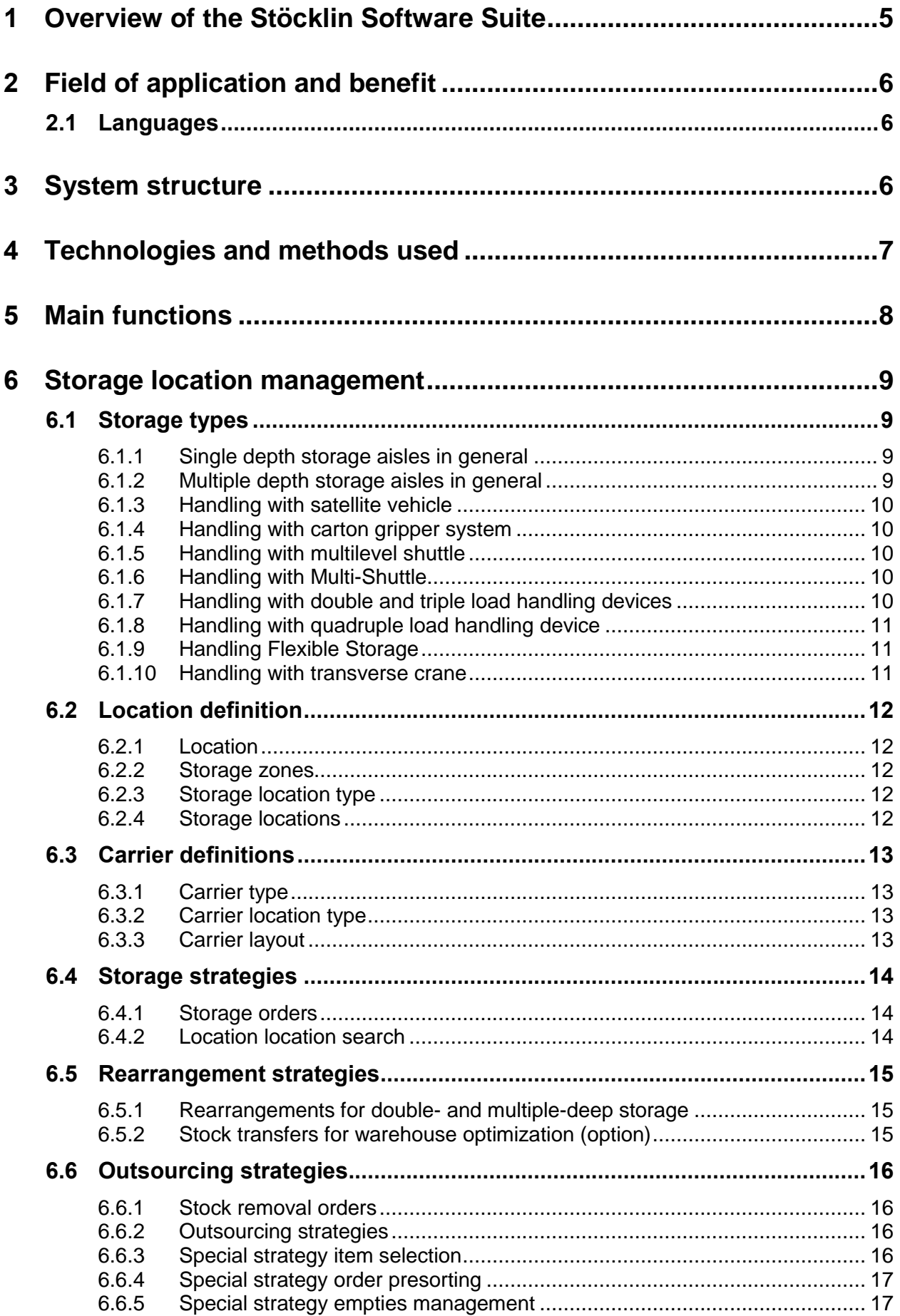

## Stöcklin

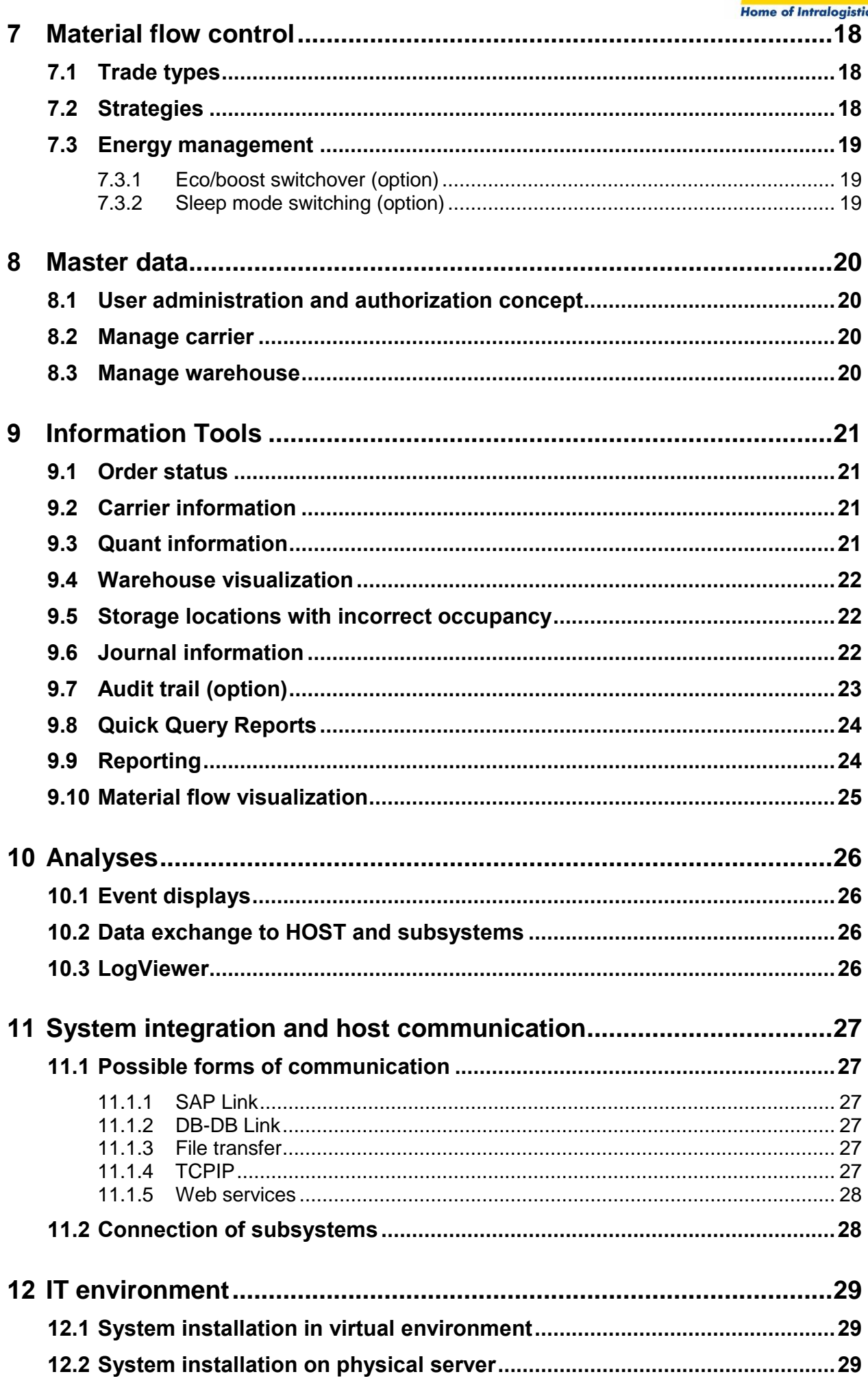

## **Stöcklin**

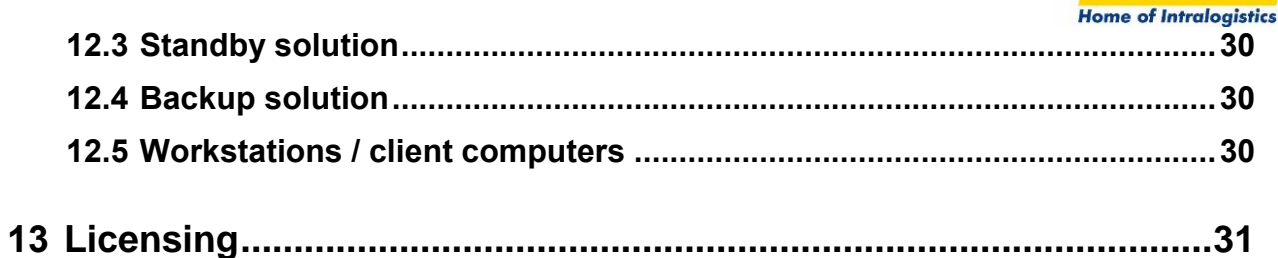

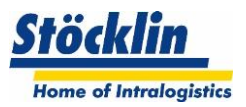

#### <span id="page-4-0"></span>**1 Overview of the Stöcklin Software Suite**

The Stöcklin Software Suite consists of the main modules logOS WMS, logOS MFS and logOS DMA.

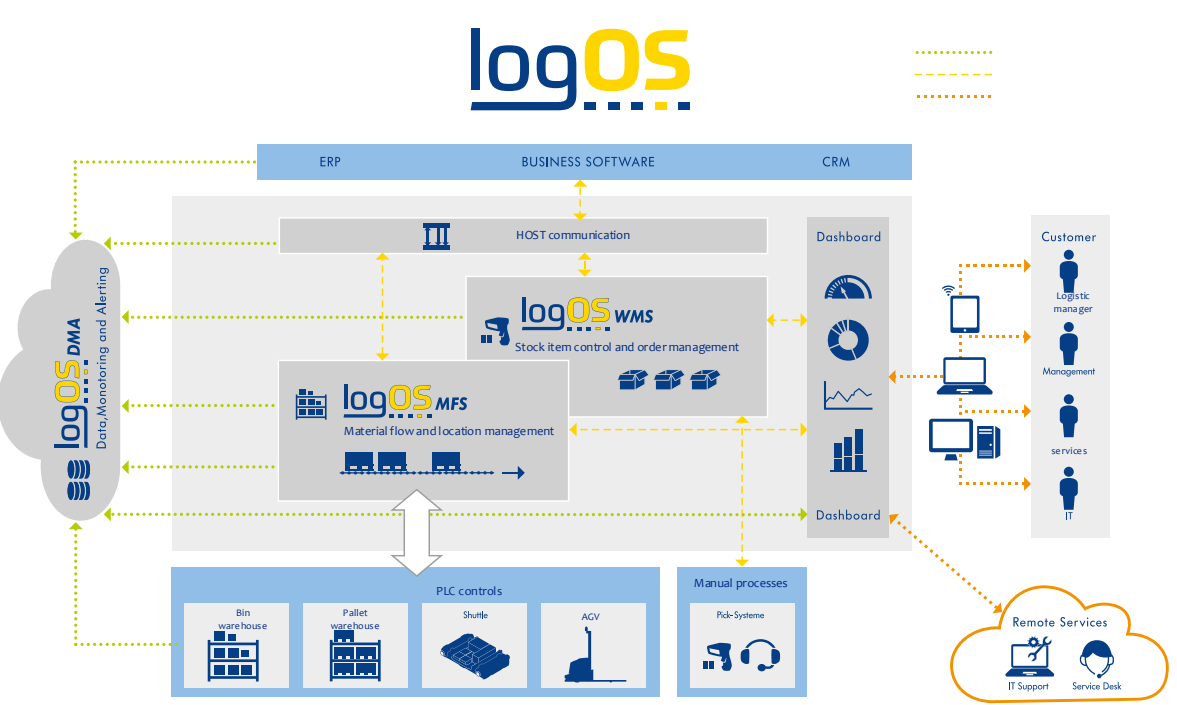

The **logOS WMS,** a warehouse and order management system, controls all intralogistics processes from goods receipt to goods out gates.

In doing so, it managed inventories, also depending on batches, expiration date, serial number, etc. within the managed storages and workstations.

It executes retrieval orders sent by the host system. This depends on the best choice of material and the specified provision time. All retrieval processes such as picking, order consolidation, packing and ramp management are supported.

The **logOS MFS**, a storage location management and material flow module for automated warehouses can be controlled by the logOS WMS or directly from an external host system (e.g. ERP, MES, customer WMS) via transport orders.

In doing so, the system can manage all types of storage bins, depending on the required system delineation, and use intelligent goods in, relocation and retrieval strategies to optimize throughput and ensure necessary storage restrictions.

The logOS MFS also contains a material flow control with control station. The material flow control, equipped with a visualization of the plant, executes transport orders and optimizes them depending on sequencing, failed routes, etc.

**logOS DMA,** the web-based statistics and monitoring tool, provides an in-depth view of business processes and plant stability and is also used for predictive maintenance. As a result, downtimes can be avoided and thus the availability of machines and plants can be increased. Relevant key figures can be retrieved - also mobile - via different end devices and evaluated in freely definable time periods.

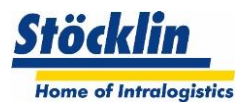

#### <span id="page-5-0"></span>**2 Field of application and benefit**

The **logOS MFS**, a storage location management and material flow module for automated warehouses can be controlled by the logOS WMS or directly from an external host system (e.g. ERP, MES, customer WMS) via transport orders.

In doing so, the system can manage all types of storage bins, depending on the required system delineation, and use intelligent goods in, relocation and retrieval strategies to optimize throughput and ensure necessary storage restrictions.

The logOS MFS also contains a material flow control with control station. The material flow control, equipped with a visualization of the plant, executes transport orders and optimizes them depending on sequencing, failed routes, etc.

#### <span id="page-5-1"></span>**2.1 Languages**

The standard system languages

- German
- English
- **Spanish**
- French

are available. Other languages can also be implemented on request.

#### <span id="page-5-2"></span>**3 System structure**

The logOS MFS can be operated as a stand-alone system, independent of the logOS WMS. It is built as a client-server architecture. The server processes (business logic) are executed together with the database on the server. They include storage location management and material flow control. The server processes communicate with the higher-level host (warehouse management system) via the host communication, which is also executed on the server.

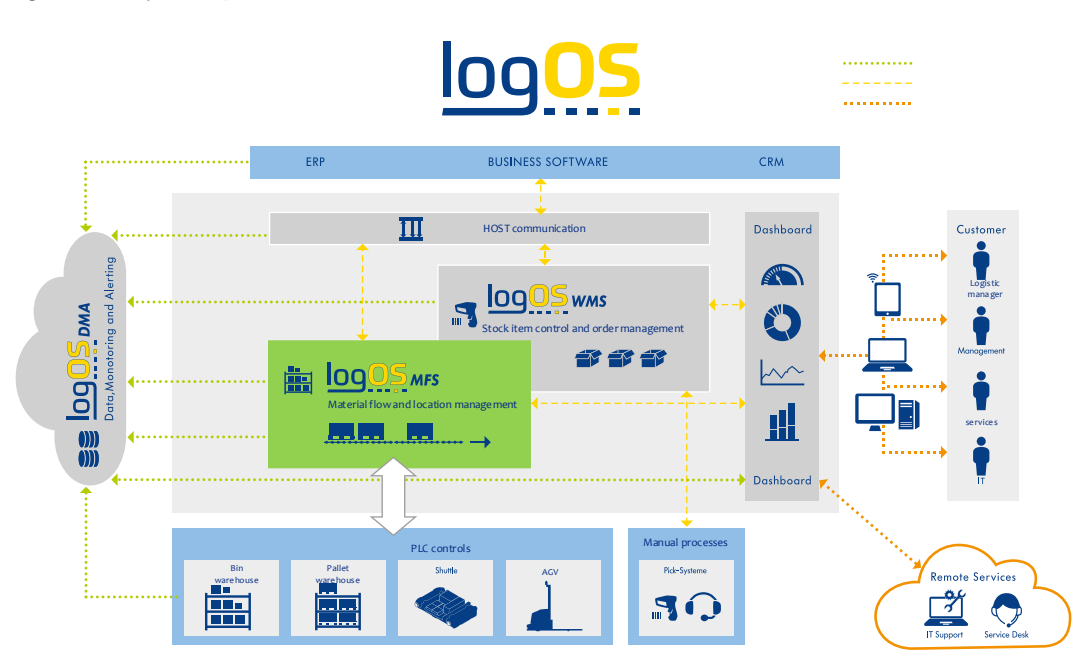

The clients (control station and workstations) of logOS MFS are connected to the server processes via a data network. The clients do not have their own logic. However, they provide the user interface of logOS MFS.

Furthermore, the subsystems are networked to the logOS MFS via a data network. These systems communicate with each other mostly via TCPIP telegrams.

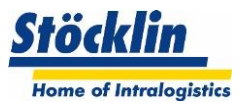

#### <span id="page-6-0"></span>**4 Technologies and methods used**

The logOS MFS is developed and commissioned with widely used technologies and methods. The following figure shows the tools and methods used

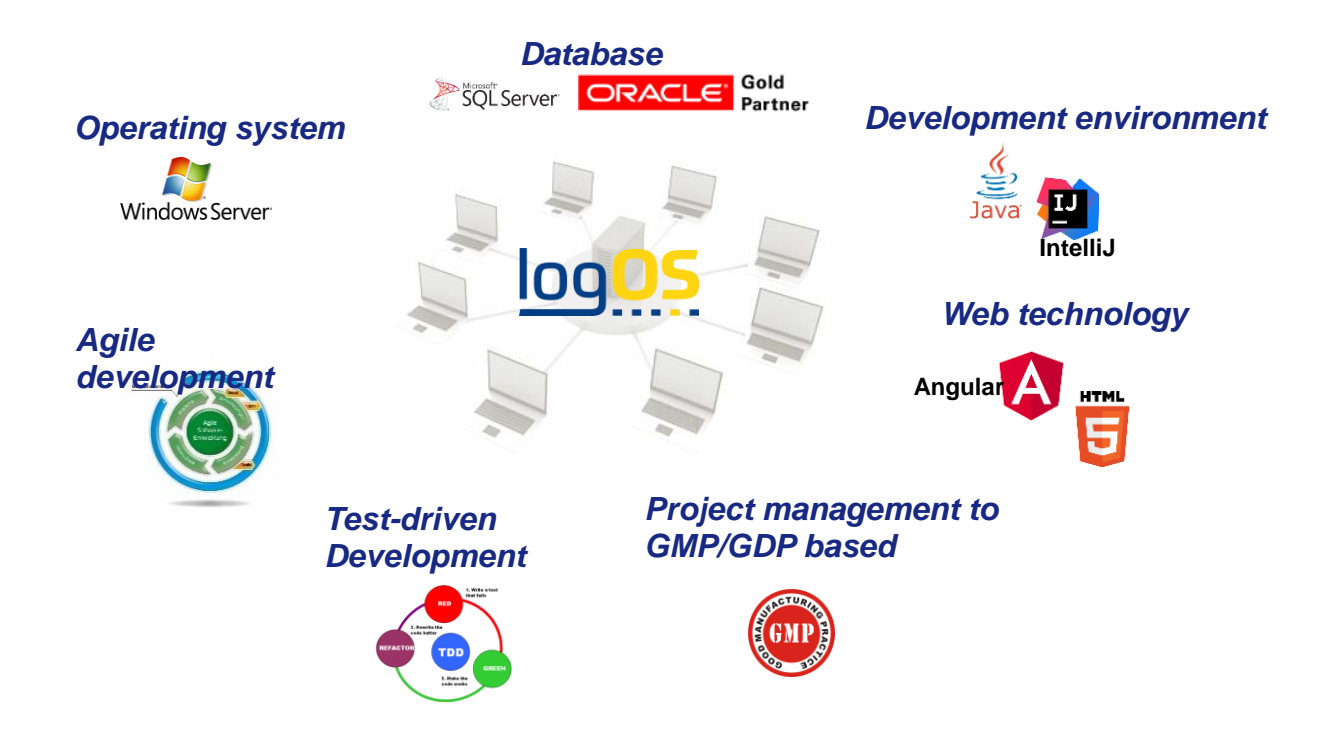

The advantages of the technologies and methods used can be seen in:

- High system stability
- Scalability
- Extensibility for future requirements
- easy maintenance
- intuitive operability of the overall system

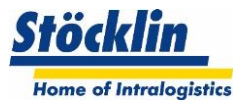

#### <span id="page-7-0"></span>**5 Main functions**

The following figure shows an overview of the core functions as well as the possible additional functions available in logOS MFS.

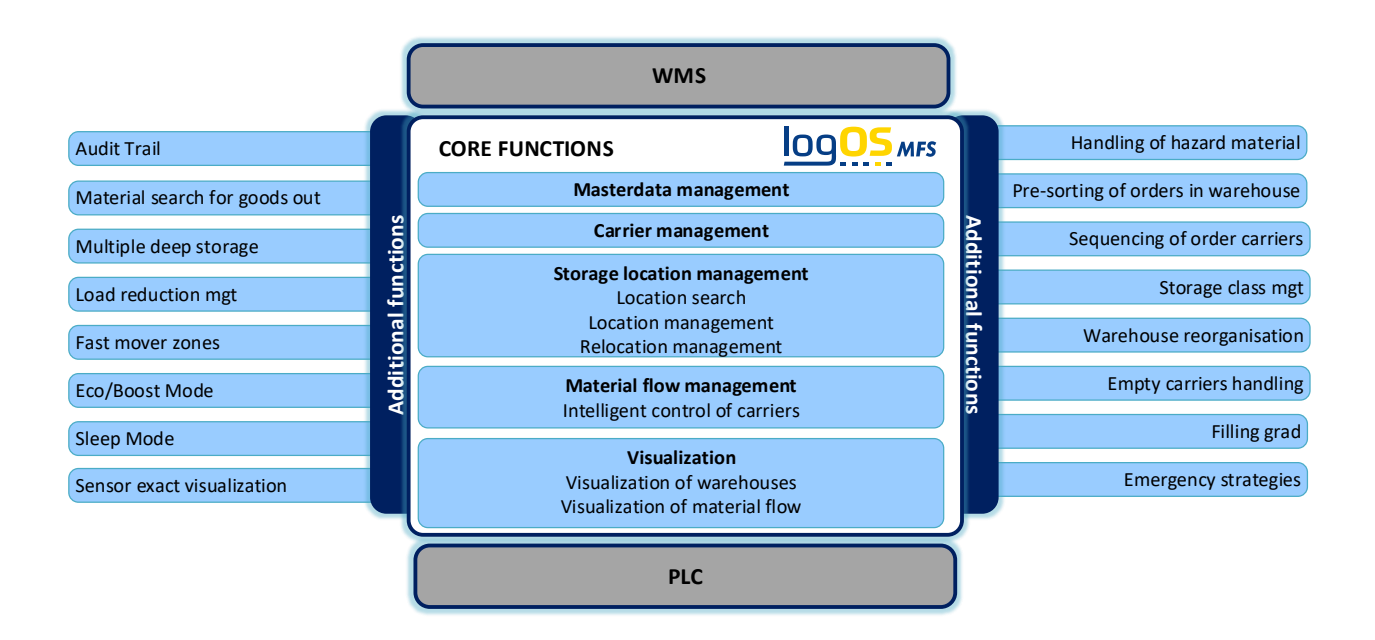

For the individual main functions, screen views are available for their monitoring and analyses.

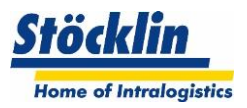

#### <span id="page-8-0"></span>**6 Storage location management**

The storage location management includes the management of all storage locations available in the managed warehouses, the carriers and their links. If the logOS MFS is provided with data of the carrier contents (e.g. article number, quantities, batch, best before date), these are also managed and can be queried accordingly.

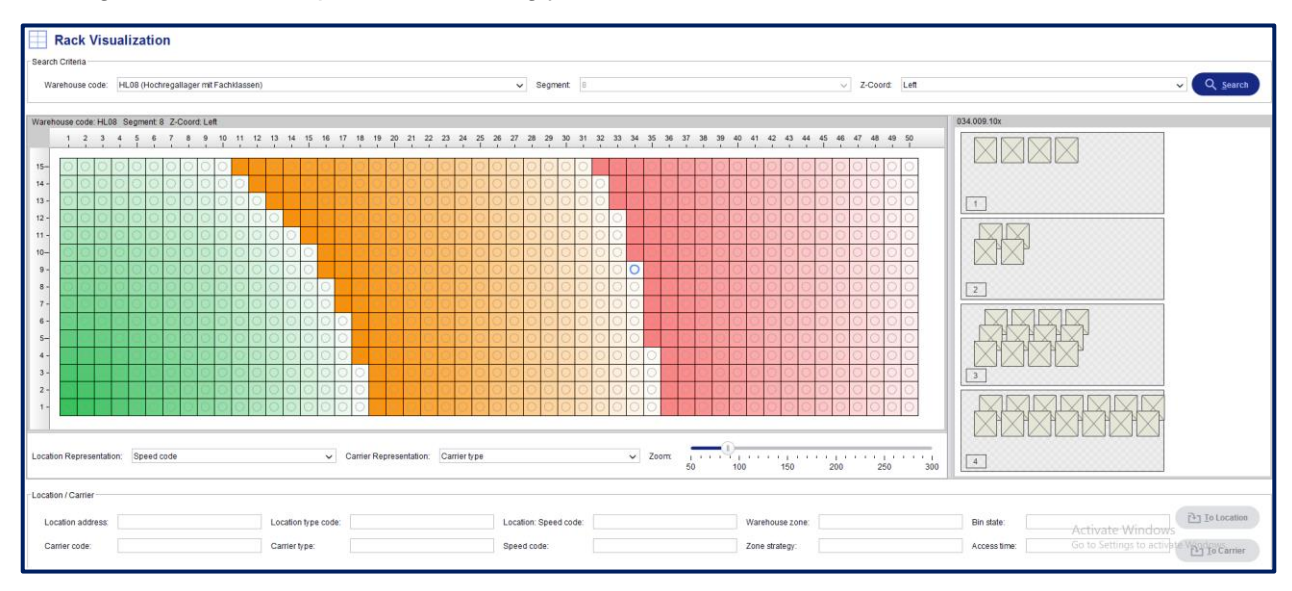

#### <span id="page-8-1"></span>**6.1 Storage types**

The logOS can manage almost all automatic warehouses with extended handling. By default, it is harmonized with Stöcklin warehouse technology. But also other systems can be managed by logOS without major obstacles.

The following strategies of location characteristics are available by default in logOS MFS:

#### <span id="page-8-2"></span>**6.1.1 Single depth storage aisles in general**

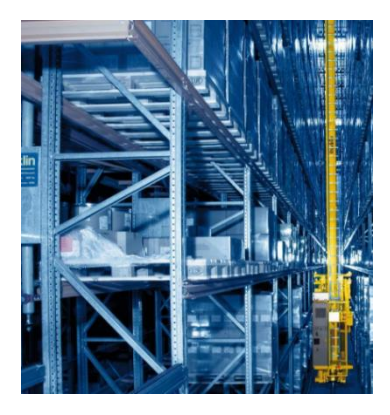

Single-deep storage is when only one carrier can be stored in the depth of a shelf.

#### <span id="page-8-3"></span>**6.1.2 Multiple depth storage aisles in general**

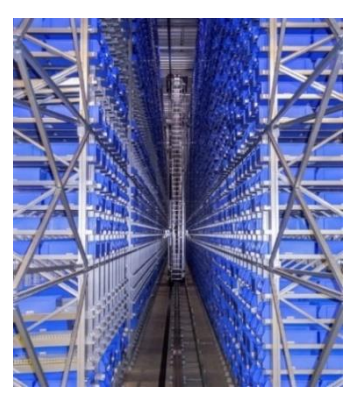

In the case of multiple-deep storage in a storage location, several carriers can be stored one after the other.

If possible, the goods in strategy uses item characteristics to determine how a carrier can be placed in a multiple-deep storage location.

Usually, the minimum is to try to store the same items and batches in the same storage location.

In most cases, multi-deep stores are double-deep, but it can also mean a channel store, where up to well over 10 carriers can be stored one behind the other.

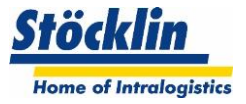

#### <span id="page-9-0"></span>**6.1.3 Handling with satellite vehicle**

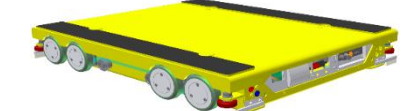

A satellite vehicle, which rides on an crane, then moves independently and battery-driven into a storage channel.

This requires special storage strategies such as:

- Dynamic division of the channels based on the pallet dimensions (optimum utilization of the channels)
- Preventing the simultaneous use of a channel by 2 vehicles

#### <span id="page-9-1"></span>**6.1.4 Handling with carton gripper system**

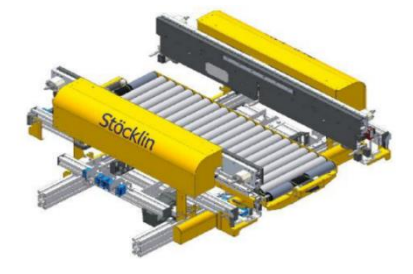

A carton gripper has the feature that different widths and lengths of cartons/packages and up to 4-bay deep storage can be handled (prerequisite in the standard is that only the same type can be stored within one storage bay at the same time) The combination of possible simultaneous movements and storage location accesses of different carton dimensions requires special handling.

#### <span id="page-9-2"></span>**6.1.5 Handling with multilevel shuttle**

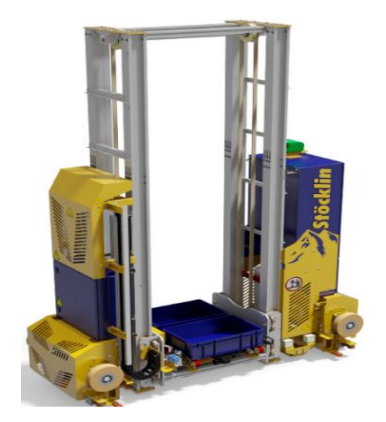

The Multi Level Shuttle can serve totes and cartons single or multiple deep, in one aisle several units can run on top of each other.

This requires a special utilization strategy for storage and retrieval

#### <span id="page-9-3"></span>**6.1.6 Handling with Multi-Shuttle**

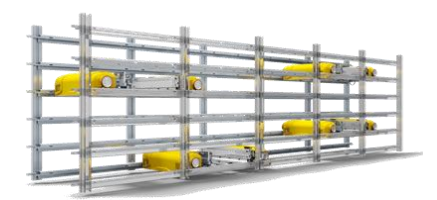

A multi-shuttle warehouse is subject to its own storage and retrieval strategies. Failure strategies are also handled differently than in other warehouses

#### <span id="page-9-4"></span>**6.1.7 Handling with double and triple load handling devices**

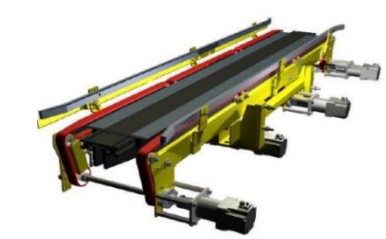

In the case of double and triple load handling devices, the storage strategies must be provided in such a way that the storage locations for goods in and retrieval are searched for in such a way that the carriers can handled in each way (e.g. if the carrier is to be placed on the right side of the load handling device and has to go to a location on the left side, then this way must be free)

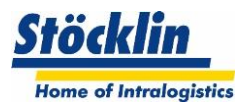

#### <span id="page-10-0"></span>**6.1.8 Handling with quadruple load handling device**

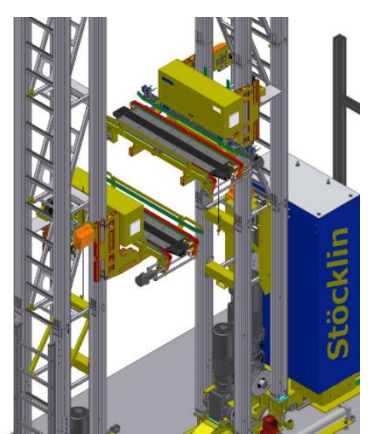

Due to the fact that 2 double-deep load handling devices travel independently in height but are dependent in the travel axis, very special storage and retrieval strategies must be run in order to achieve maximum performance.

#### <span id="page-10-1"></span>**6.1.9 Handling Flexible Storage**

Flexible storage allows an increase in the reliability of channel storage.

When multiple lanes are adjacent, shuttles can serve the same continuous channel from both sides.

Normally, each device is assigned its own area per channel, which it serves. If, for example, one stacker crane is defective, the other stacker crane can operate the entire channel with its shuttle under various restrictions.

This requires complex strategies, what which device or shuttle is now allowed to process, which stock transfers now have to be rerun, etc.

#### <span id="page-10-2"></span>**6.1.10 Handling with transverse crane**

If automatic storage and retrieval machines are to serve several aisles, they are moved to another aisle with a cross shifter.

This requires for a storage and retrieval strategies own logic to operate the warehouse efficiently.

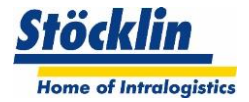

#### <span id="page-11-0"></span>**6.2 Location definition**

A warehouse can be divided into different substructures in logOS, which influence the strategies for goods in and relocations

#### <span id="page-11-1"></span>**6.2.1 Location**

The warehouse is a logical unit for storing carriers. The next lower-level of physical management unit is represented by storage locations.

#### <span id="page-11-2"></span>**6.2.2 Storage zones**

Different logical zones can be distinguished in a warehouse. They are used to allocate items in certain zones. The storage zone assigned to the article is decisive when placing the article in storage and searching for the storage bin.

#### Fast-moving zones

If the articles can be classified according to fast-moving zones (ABC), the warehouse is logically divided so that the storage locations in the A zone can be reached quickly. The B and C zones, on the other hand, contain the locations that are associated with longer travel times for storage and retrieval machine. The access frequency to the articles can be used to classify articles accordingly. This allows the storage and retrieval performance to be significantly increased.

In logOS MFS, it is assumed that the fast-moving item classification is calculated and transmitted by the higher-level warehouse management system.

#### Storage class zone

If an article has further characteristics, which should limit a storage location search, then storage classes can be created.

Thus, a storage class can be assigned to each article (or carrier). The storage classes then point to one or more storage zones.

It is also possible to assign several zones to a storage class in a sequence to be prioritized.

Example:

- Chocolate may only be stored in the climate zone +15°C (Strict zone selection "+15°C")
- Wafers are preferably stored in the normal warehouse, but may also be stored in the climate zone +15°C if no more suitable space is available in the normal warehouse. (Prioritized zone "normal storage", alternative zone "+15°C")

Examples of storage class usage:

- Divide climate zones
- Divide hazardous material zones

#### <span id="page-11-3"></span>**6.2.3 Storage location type**

So-called storage location types can be created. These combine properties such as location dimensions and the permissible weight of the locations. It is then mandatory to assign a storage location type to each storage location.

#### <span id="page-11-4"></span>**6.2.4 Storage locations**

The storage locations designate the physical locations for the carriers, which are given a unique address.

Each storage location is assigned a storage location type, a fast-moving zone and a storage class zone.

Furthermore, the storage location is also dynamically stored whether it is locked and occupied

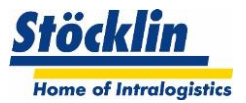

#### <span id="page-12-0"></span>**6.3 Carrier definitions**

A carrier defines a load carrier onto which goods can be booked and stored in a warehouse. With a division of a carrier into several parts, different goods per carrier can be managed on one carrier in logOS.

The following structure is used to form a carrier.

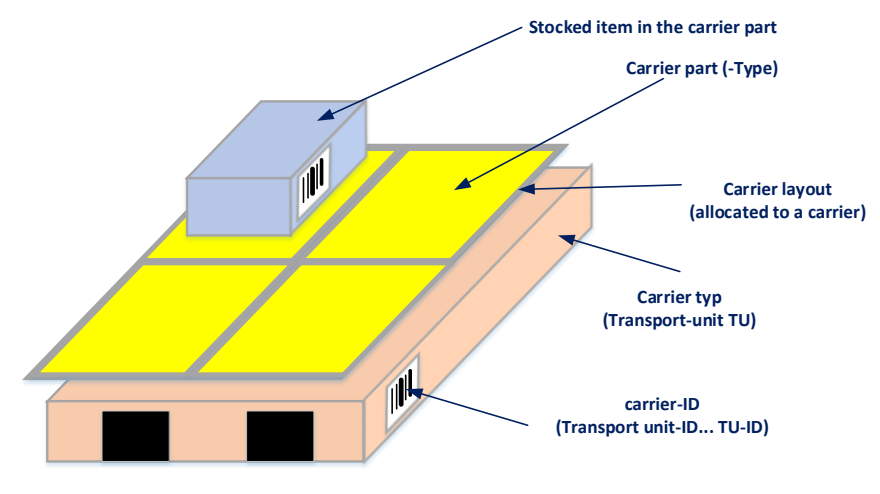

#### <span id="page-12-1"></span>**6.3.1 Carrier type**

The carrier type designates a storable physical carrier. The carrier dimensions and the carrier weight (without payload) can be stored in this.

#### <span id="page-12-2"></span>**6.3.2 Carrier location type**

The carrier location type designates a logical dimension, which can then be used to create a carrier layout.

#### <span id="page-12-3"></span>**6.3.3 Carrier layout**

The carrier layout can be created from one or more carrier location types. The basic dimension of the carrier layout corresponds to a carrier type, which can be equipped with different carrier part types.

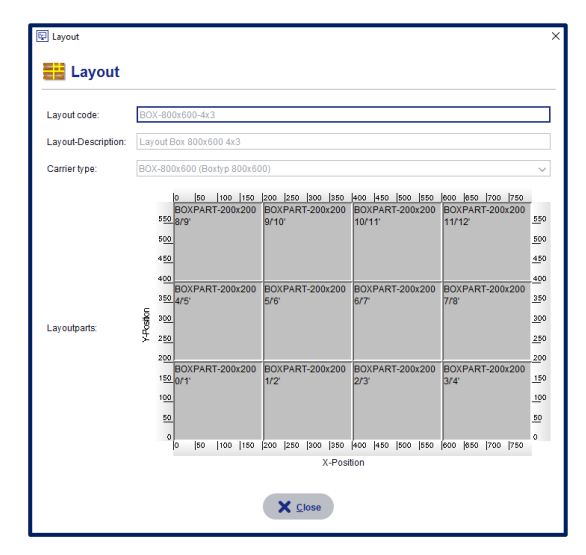

The picture shows a pack layout for a carrier 400x600mm, equipped with 4 pack locations 300x200mm.

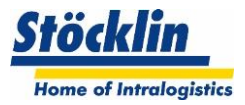

#### <span id="page-13-0"></span>**6.4 Storage strategies**

#### <span id="page-13-1"></span>**6.4.1 Storage orders**

The logOS MFS basically only manages and moves at the carrier level. The higher-level warehouse management system is responsible for managing the contents of the goods in the carrier.

However, in order to implement an intelligent putaway strategy, logOG MFS requires various attributes of the article in the carrier.

Which attributes are necessary is defined in the project.

#### <span id="page-13-2"></span>**6.4.2 Location location search**

Storage strategies are used to find the most suitable aisle or storage location. For each putaway, the system determines and assigns the optimal aisle and the most suitable storage location at the current time.

Conditions in the warehouse, such as the permissible weights in the different zones or the inclusion of the access speed to the stored carriers, are taken into account.

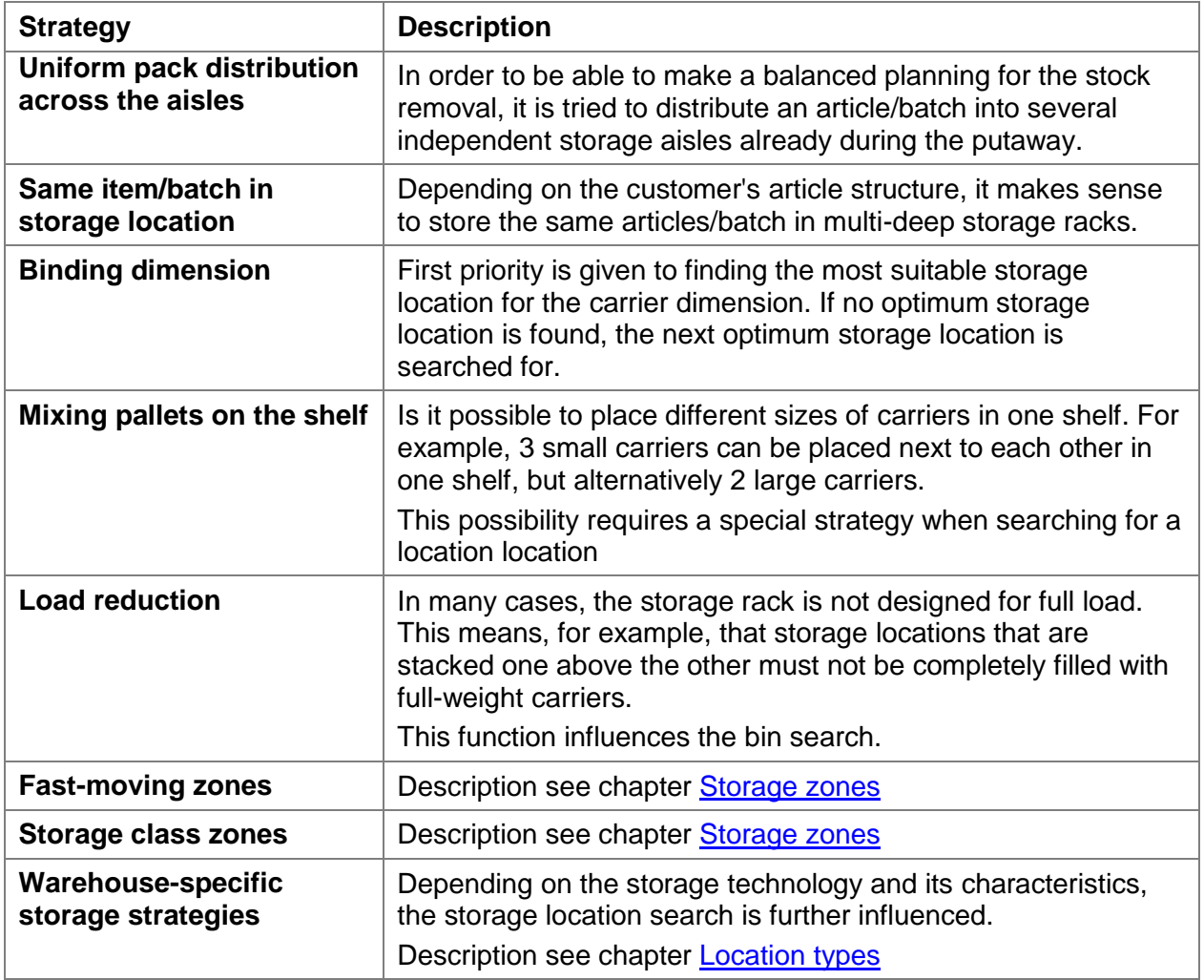

#### **Overview standard location location search**

The priorities and combination of emplacement strategies to be used will be determined in the project during the specification phase.

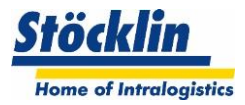

#### <span id="page-14-0"></span>**6.5 Rearrangement strategies**

#### <span id="page-14-1"></span>**6.5.1 Rearrangements for double- and multiple-deep storage**

In order to be able to remove packs from rear positions in double- and multiple-deep storage, the packs in front of them must be moved beforehand.

The destination bin for the transfer is determined according to the valid storage strategies.

#### <span id="page-14-2"></span>**6.5.2 Stock transfers for warehouse optimization (option)**

With the help of (optional) storage optimization, carriers that are not currently in an optimal storage location can be automatically relocated in automatic storage sections. This results in better utilization of the warehouse and improved performance when accessing the carriers. The following criteria can be used to determine which carriers are not optimally stored:

- Carrier type in relation to storage location type
- Fast-moving zone of a carrier in relation to the fast-moving zone of the storage location
- Article purity within a storage location (for multiple-deep warehouses)

The timing for a warehouse optimization can be automatic or manual. The generation and activation of optimization orders takes place independently in the case of automatic optimization.

Any time schedules can be stored. Optimizations take place automatically during the periods defined in these schedules.

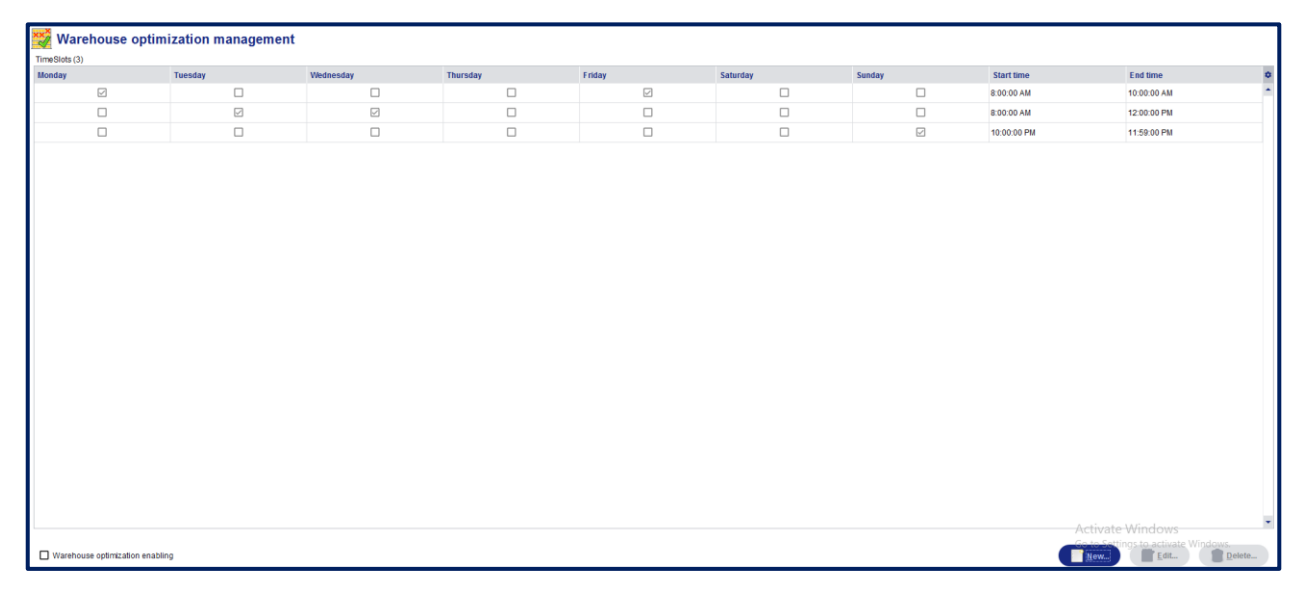

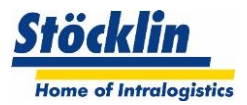

#### <span id="page-15-0"></span>**6.6 Outsourcing strategies**

#### <span id="page-15-1"></span>**6.6.1 Stock removal orders**

Stock removal orders are transmitted from the higher-level warehouse management system. The logOS MFS expects exactly the information from the warehouse management system which carrier is to be retrieved on the basis of the carrier ID number.

The orders thus require, as a minimum, the information as to which carrier (carrier ID number) is to be driven to which destination.

#### <span id="page-15-2"></span>**6.6.2 Outsourcing strategies**

Several retrieval orders with the corresponding order items can be transmitted to logOS MFS at the same time.

The positions must contain at least the carrier ID number and the target area/destination.

If there are no restrictions, the logOS tries to control the orders in such a way that the storage aisles are utilized as evenly as possible.

Via extended job information, the logOS MFS can also execute the following strategies:

 **Scheduled jobsWith**  a time specification given in the job, logOS MFS can start jobs time-controlled

#### **Sequence formationWith**

a sequence specified in the order, the logOS carrier can be retrieved in a sequenced manner

#### <span id="page-15-3"></span>**6.6.3 Special strategy item selection**

In certain cases, it is useful if the logOS can make the decision which carrier exactly should be taken for an order item now, in order to get the best stock removal performance (to perform as few stock transfers as possible).

This is especially true in cases where a multiple-deep warehouse is to be served and the higher-level system does not know the exact warehouse level.

The following two variants are possible for this purpose:

- 1. The higher-level warehouse management system queries the logOS MFS for the best placed carrier, the logOS returns the result and the warehouse management system instructs the logOS to retrieve exactly this carrier
- 2. The higher-level warehouse management system directly gives an order with the item attributes, the logOS searches for the best carrier and then reports which carrier was selected when the transport order was started or completed.

The following parameters can be provided by the warehouse management system so that logOS can make a carrier selection:

- Item number
- Charge
- Quantity
- Best before date

The logOS MFS can then use the following strategies to select the best carrier within the parameters provided:

- Best placed carrier within the warehouse
- FIFO (oldest stored carrier)
- FEFO (oldest expiration date)

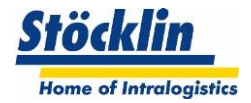

#### <span id="page-16-0"></span>**6.6.4 Special strategy order presorting**

If orders can be outsourced very efficiently at one point in time, it is possible to pre-sort this order.

In this case, the warehouse management system sends a special order (stock transfer order) at an early stage.

The logOS stores the required carriers within the storage aisle in a special storage zone near the retrieval section.

If the warehouse management system now sends the effective retrieval orders at a later point in time, then the carriers can be accessed very quickly, as the stacker crane only has to perform short travel distances.

The following circumstances must be taken into account:

- This function is only useful if orders are known hours in advance.
- Storage bins must be "sacrificed" for this zone. These are not used as normal storage bins
- The interface to the higher-level warehouse management system becomes more complex

#### <span id="page-16-1"></span>**6.6.5 Special strategy empties management**

Normally, the higher-level warehouse management system also issues normal storage and retrieval orders for the empty carriers.

If the higher-level warehouse management system does not support this, empty carriers can be managed locally in logOS MFS.

In this way, it would be possible, for example, to monitor buffer lines for empty carriers on the conveyor system in order to replenish empty carriers if the lines are not full.

The following circumstances must be taken into account:

- It must be defined how an empty carrier is detected by logOS MFS during storage
- Depending on the requirements (e.g. empty carrier replenishment triggered by the warehouse management system), the interface to the warehouse management system must be extended.

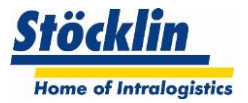

#### <span id="page-17-0"></span>**7 Material flow control**

In the automated warehouse, the material flow control system is responsible for controlling and optimizing all systems and equipment intended for automatic warehouse operation.

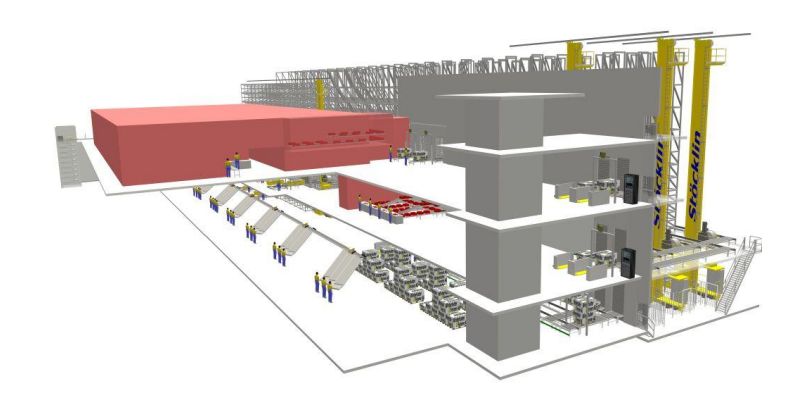

#### <span id="page-17-1"></span>**7.1 Trade types**

Each trade that is to be controlled by a material flow system has its own characteristics and strategies.

The logoOS can control the following types of trades by default:

- stacker cranes (for pallets, totes, cartons)
- Shuttle systems (multishuttle, multilevel shuttle)
- Carrier conveyor systems
- Carton conveyor systems
- Pallet conveyor systems
- Electric monorail systems
- Driverless transport systems
- Picking robot systems
- Paternoster systems

#### <span id="page-17-2"></span>**7.2 Strategies**

Each plant has individual material flow requirements, which must be designed specifically for each project.

Some examples, which controls the flow of materials:

#### Retrieval strategies

With logOS MFS, the retrieval orders are specified by the higher-level warehouse management system on the basis of the carrier ID. The logOS MFS merely executes them. Nevertheless, it can carry out optimizations by optimizing the order triggering depending on the aisle utilization in such a way that the rack vehicles are evenly utilized.

#### Utilization strategies

depending on the utilization of the plant, the optimal path is selected, provided that the plant layout offers this possibility

#### Emergency strategies

Depending on the failure of individual plant components, another route is selected, provided that the plant layout offers this possibility. Depending on the possibility, plant sections are even automatically reused in order to set up an emergency route (e.g. reversing operation).

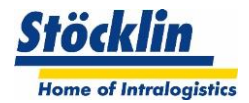

#### **Sequences**

Depending on the requirements, sequences must be adhered to when removing the packs from storage. The material flow control system monitors and controls compliance with the sequence.

#### Filling level

The material flow monitors the filling level of various system parts, as in certain situations this can otherwise lead to a situation that significantly slows down the system or even blocks certain system parts without a way out (deadlock).

#### Profile checks of the packs

The material flow checks dimensions, load carriers and weights of the packs and, depending on the evaluation, different strategies are pursued (such as ejecting non-conforming or unknown packs)

#### System filling with empty carriers

Especially in carrier warehouses, various conveyor lines are used to provide employees with empty carriers on a continuous basis. These lines are dynamically monitored to determine whether there are still enough empty carriers on the line. If there are not enough empty carriers, they are automatically replenished.

#### **The logOS MFS has the ideal tools to control the above strategies, but the control is always tuned to the specific plant.**

#### <span id="page-18-0"></span>**7.3 Energy management**

A material flow computer can also help save energy and reduce material wear with intelligent control.

#### <span id="page-18-1"></span>**7.3.1 Eco/boost switchover (option)**

Stöcklin stacker cranes can be operated with two different travel dynamics (acceleration and speed).

The switching of these two driving dynamics is handled by the logOS MFS. The logOS MFS calculates which mode is to be used for driving based on the currently pending driving jobs.

#### <span id="page-18-2"></span>**7.3.2 Sleep mode switching (option)**

A stacker crane consumes energy even when it is at a standstill, which is mainly due to frequency converters and other electronic components.

In interaction with the storage and retrieval system controller, the logOS MFS now offers the possibility to disconnect almost all electronic components from the power supply via an intermediate power contactor.

Since a "wake-up" of a device takes about half a minute, a shutdown is not suitable at any time. The logOS MFS controls the switch-off and switch-on according to certain rules.

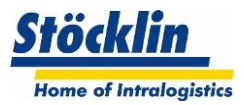

#### <span id="page-19-0"></span>**8 Master data**

#### <span id="page-19-1"></span>**8.1 User administration and authorization concept**

The two-level user administration contains user groups and users.

The users can be assigned to a user group. The user administration also contains the login names and passwords without which access to logOS can be denied. The access permissions to logOS are defined on the user group level. This makes it easy to handle the access permissions even with a large number of users.

The user administration can also be linked to Active Directory of Windows Server. The authorizations for logOS can be taken over directly from there. A separate login at logOS is no longer necessary.

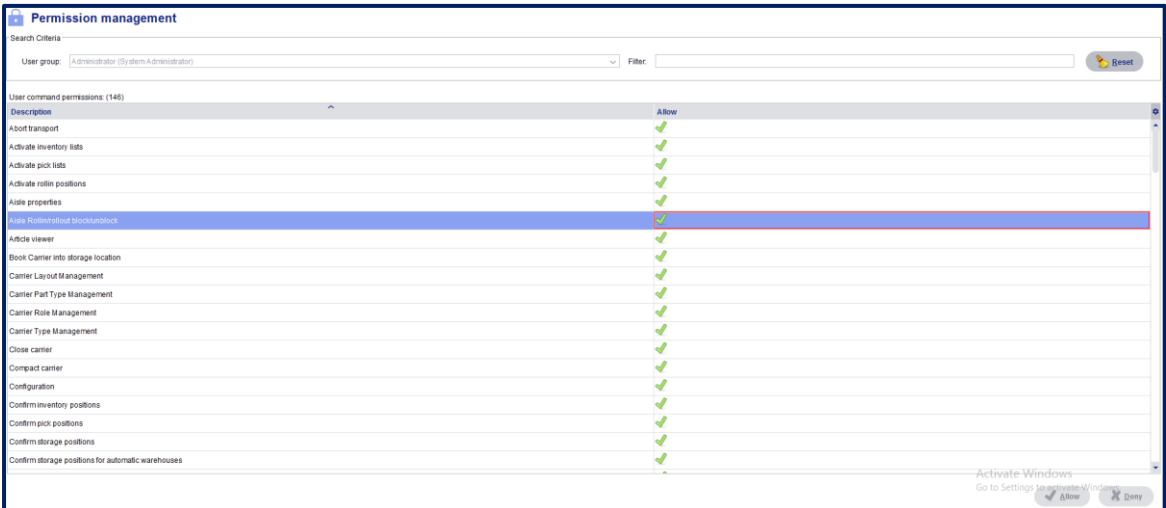

#### <span id="page-19-2"></span>**8.2 Manage carrier**

The carrier types and their dependencies can be created and modified in the system. See also the chapter [Definitions](#page-12-0)

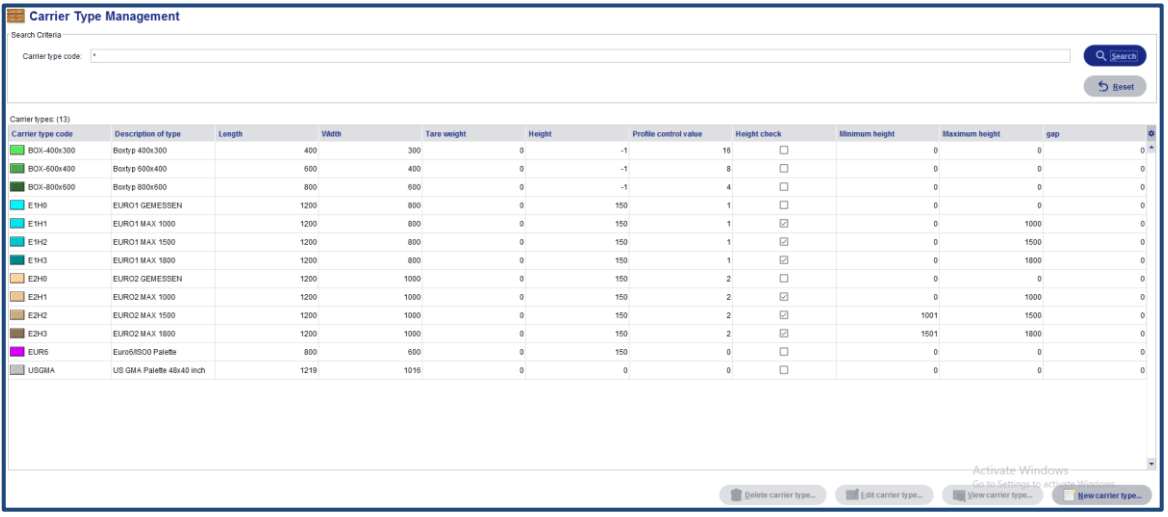

#### <span id="page-19-3"></span>**8.3 Manage warehouse**

The location types and their dependencies can be changed in the system. See also chapter [Location](#page-11-0) definition

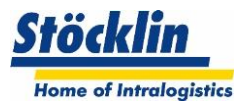

## <span id="page-20-0"></span>**9 Information Tools**

#### <span id="page-20-1"></span>**9.1 Order status**

The order status shows the current orders and their states, which were transmitted by the warehouse management system.

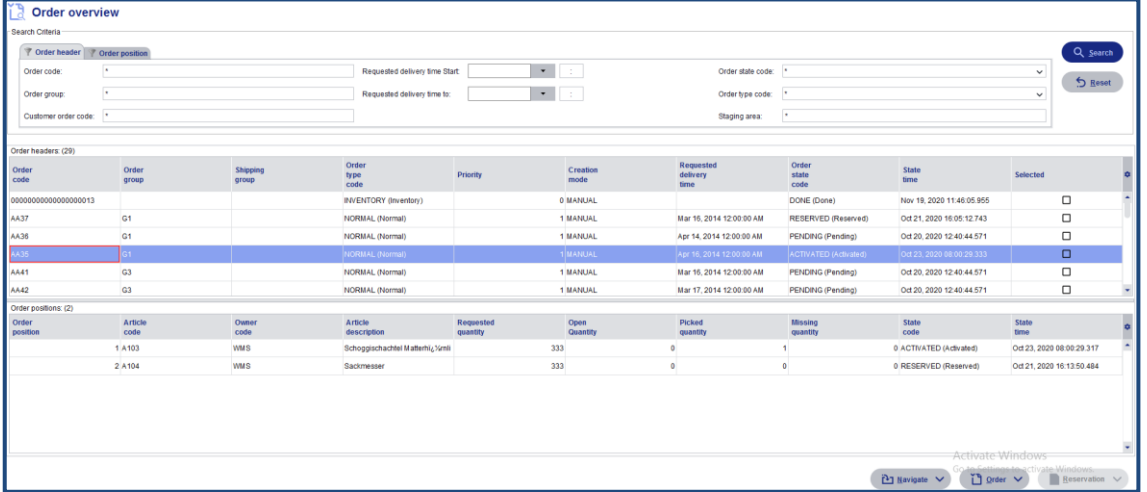

#### <span id="page-20-2"></span>**9.2 Carrier information**

The carrier information shows the configuration of the carriers, the current storage location and their occupancy (also the carrier content, if available).

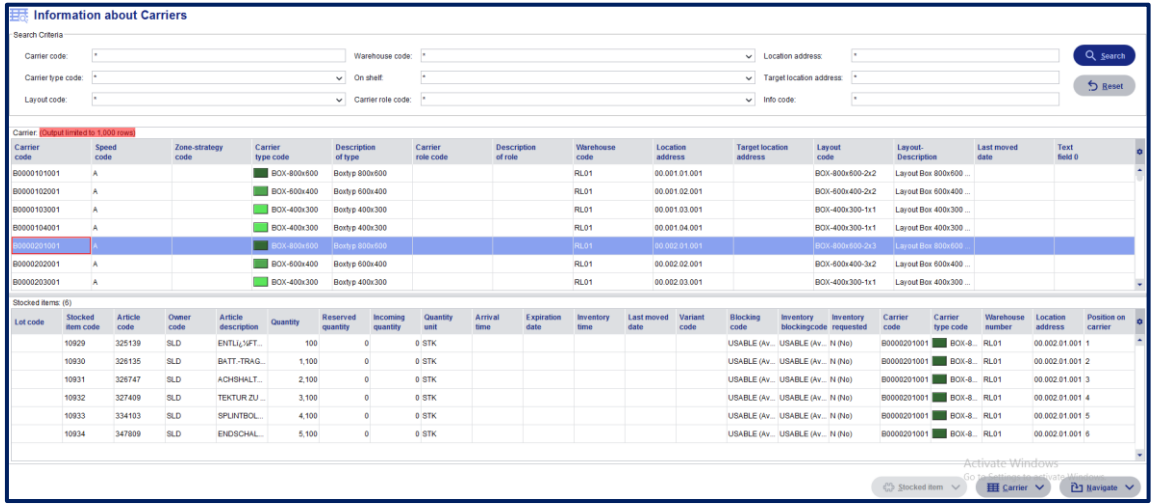

#### <span id="page-20-3"></span>**9.3 Quant information**

If available, the stocks can be displayed here. For example, you can see which articles/quantities are in which carriers.

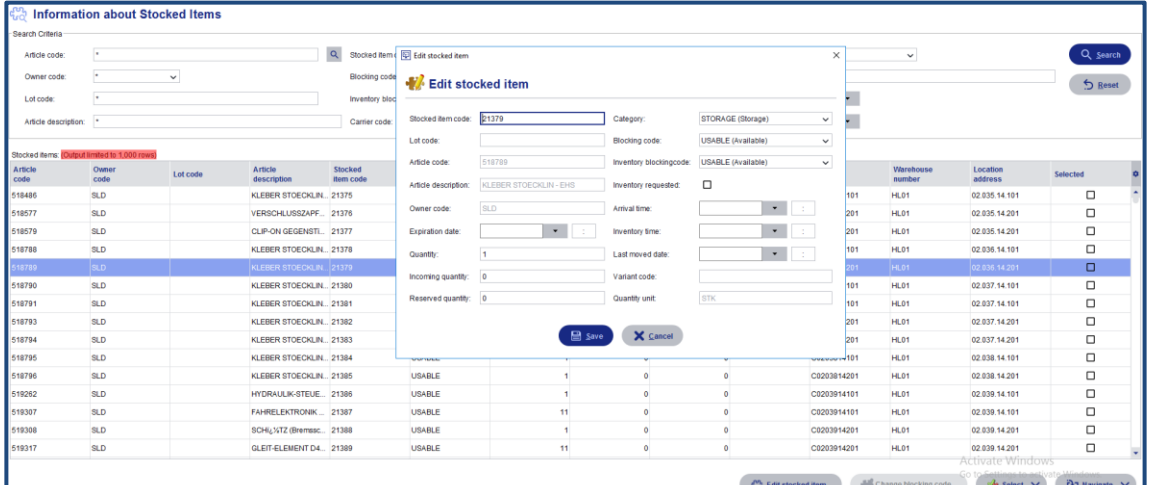

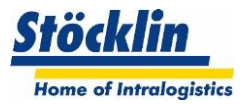

#### <span id="page-21-0"></span>**9.4 Warehouse visualization**

The warehouse visualization provides a quick overview of the occupancy of individual shelves in the warehouse. Each individual storage location is displayed visually and can be queried with a mouse click. The query result contains information such as the storage location type, carrier type, the ABC zone and the access time. If there is a carrier in the storage location, you can switch to it to display the corresponding data in detail. Among other things, you can immediately see which article quantities are in the carrier, provided that article data are managed in logOS MFS.

The fill level as well as the zone and occupancy characteristics of the shelf row in question can be viewed at a glance.

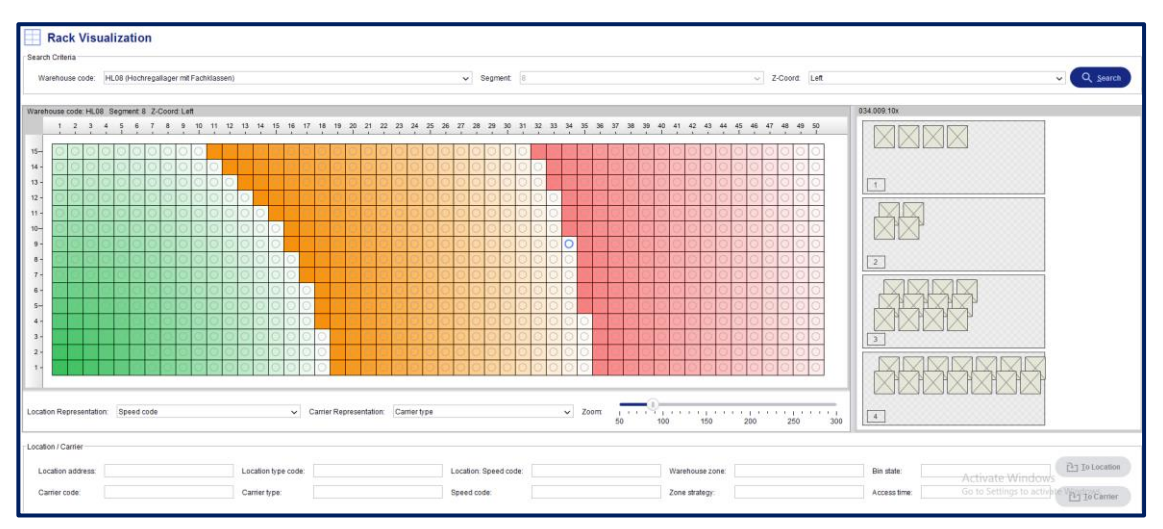

#### <span id="page-21-1"></span>**9.5 Storage locations with incorrect occupancy**

Here, all storage locations are displayed which have been marked by an incorrect allocation and thus blocked. These storage locations must then be checked in a timely manner and, if necessary, corrected.

#### <span id="page-21-2"></span>**9.6 Journal information**

Important information is collected and archived in the journal. Different journal views can be displayed.

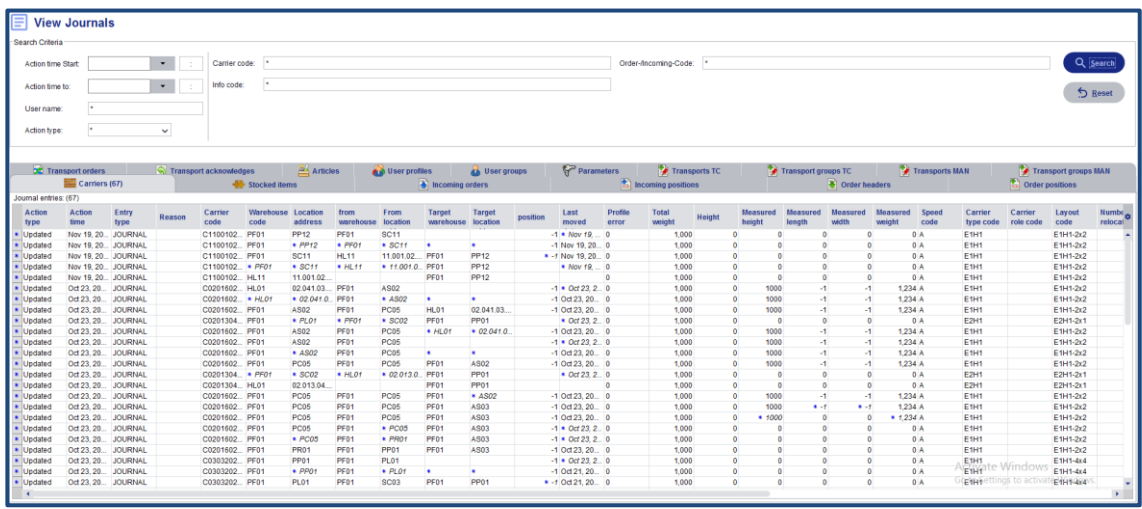

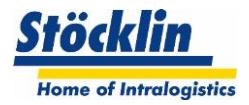

#### <span id="page-22-0"></span>**9.7 Audit trail (option)**

An audit trail records all GMP-relevant changes and deletions. All changes must be provided with a reason for change. Normally, such changes are made by authorized users, who in these cases receive a screen display where they can enter the reason for the change. In addition, it is ensured, among other things, that the audit trail data cannot be changed or deleted subsequently.

#### **Data acquisition**

What constitutes GMP-relevant changes in the respective customer environment may vary from customer to customer. If necessary, the customer requirements must be expanded.

- In the audit trail of logOS the following changes (create, change, delete) are logged by default:
	- basic WMS parameters
	- User configuration changes
	- Item master data changes

For these changes, the corresponding authorized user must enter a reason for change in an input field. The audit trail logs this change including user information and reason for change.

#### **Journaling /Archiving**

Normally, data is not kept longer than one year in the logOS journal database. A recurring automatic job in logOS thus archives the audit trail journal data into an export format (csv) so that it can be archived by the customer into a secure system.

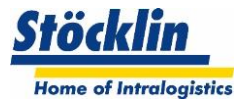

#### <span id="page-23-0"></span>**9.8 Quick Query Reports**

With Quick Query, queries can be defined to any extent and stored in the system under a name. A query can contain any valid SQL statement that refers to the tables and table fields of logOS MFS.

The queries can be provided with query parameters, which limit the query result like filters. The list with the query result produced in this way can be sorted by columns and optionally exported to a file. The exported data can be further processed with MS-Excel.

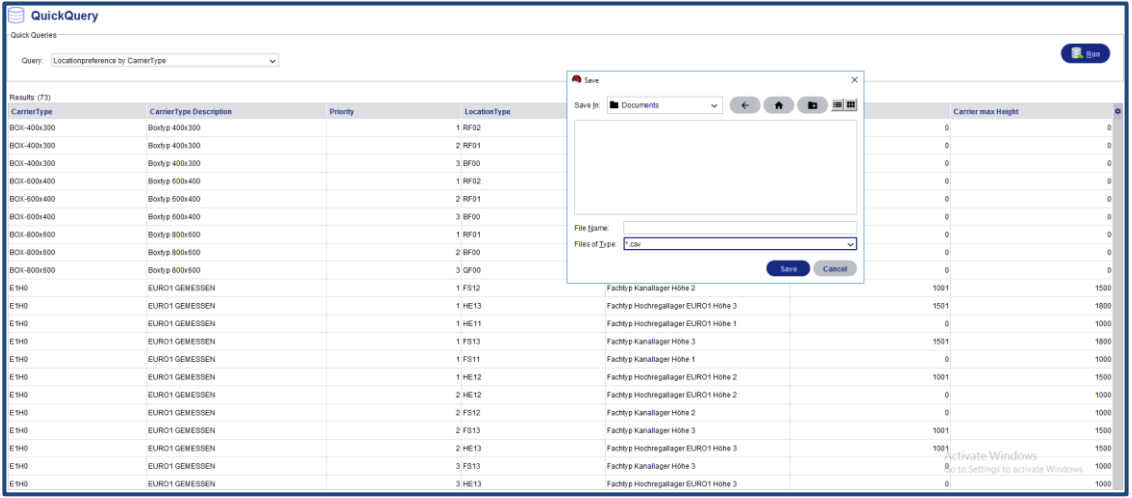

#### <span id="page-23-1"></span>**9.9 Reporting**

A reporting system is available as a component of logOS. Any reports can be created with it, for example about the lane utilization. They can be filtered according to various criteria, displayed on the system, printed out, saved under a name and reused later. To filter the results of a report, parameters are available as in the query system.

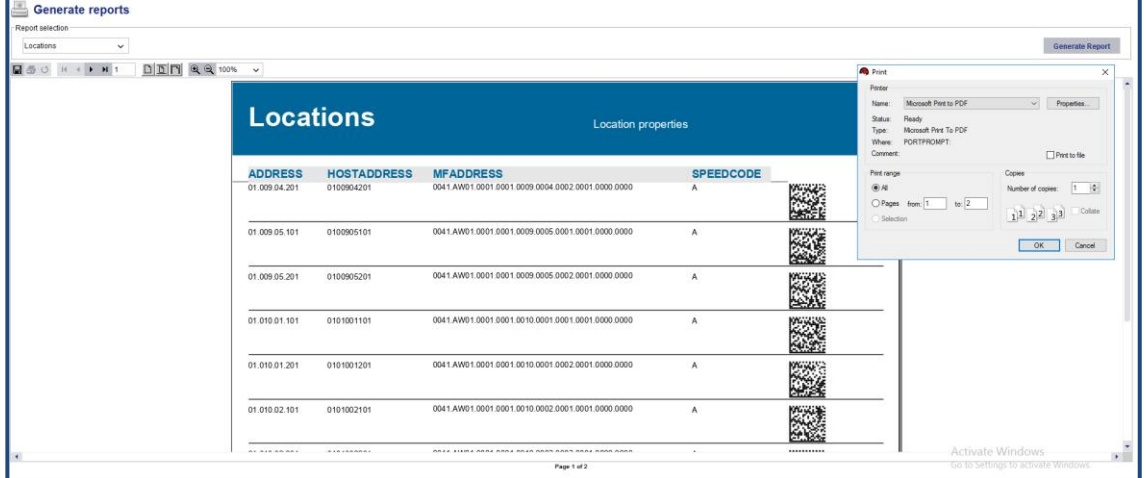

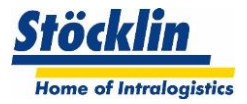

#### <span id="page-24-0"></span>**9.10 Material flow visualization**

The visualization contains the dynamic representation of occupancy and states of the individual subsystems.

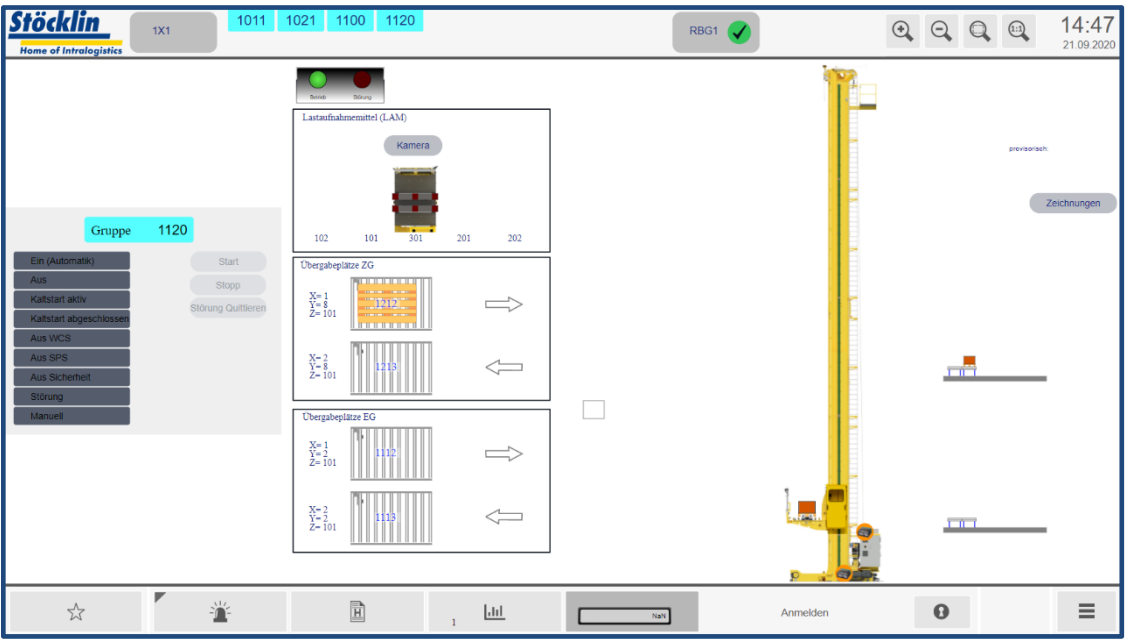

The position data of the packs on the conveyors and storage devices are cyclically recorded by the system at short intervals and converted into a dynamic motion-animated display.

Operators of extensive and thus difficult-to-understand material flow systems in particular benefit noticeably from the high information content of the control station equipped with visualization.

The status animation of the carriers and stations on the plant is done by color change. The color display enables very fast identification of any disturbed plant components, which are colored red on the screen. This enables employees at the control station to make appropriate decisions quickly in problematic situations in order to restore trouble-free continued operation without delay.

Optionally, the actuators and sensors can be animated. This means that the visualization shows the current occupancy states of the sensors as well as the controlled motors and other actuators.

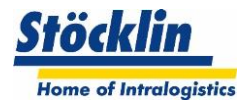

#### <span id="page-25-0"></span>**10 Analyses**

#### <span id="page-25-1"></span>**10.1 Event displays**

The event indicators provide current and completed error information.

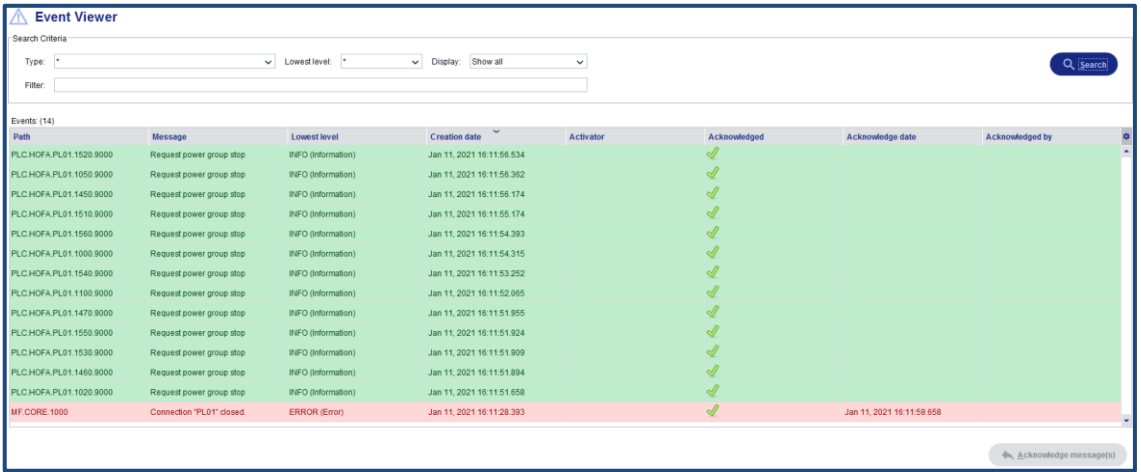

#### <span id="page-25-2"></span>**10.2 Data exchange to HOST and subsystems**

The data transfer logs of the connected systems (warehouse management system and PLC systems) can be viewed.

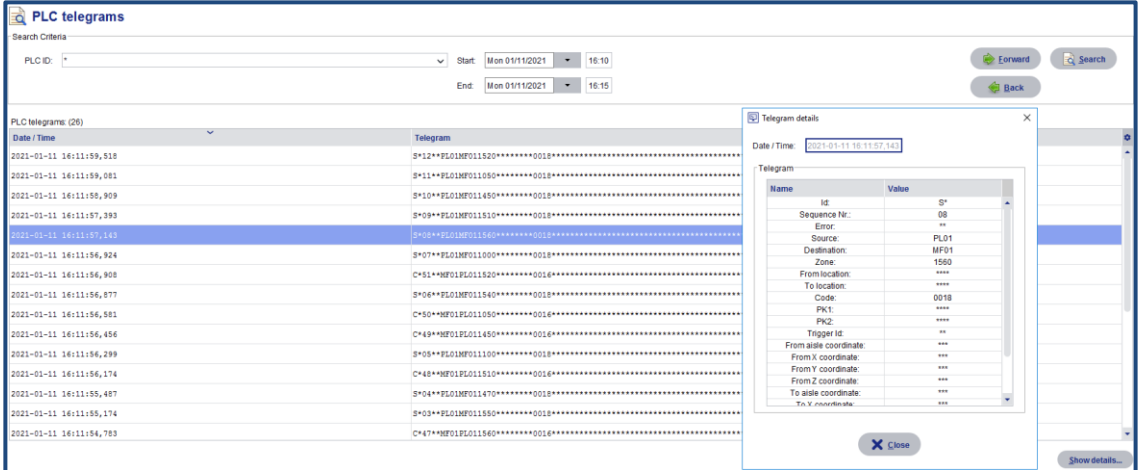

#### <span id="page-25-3"></span>**10.3 LogViewer**

For more in-depth analysis, the data log of the various in-system records can be viewed.

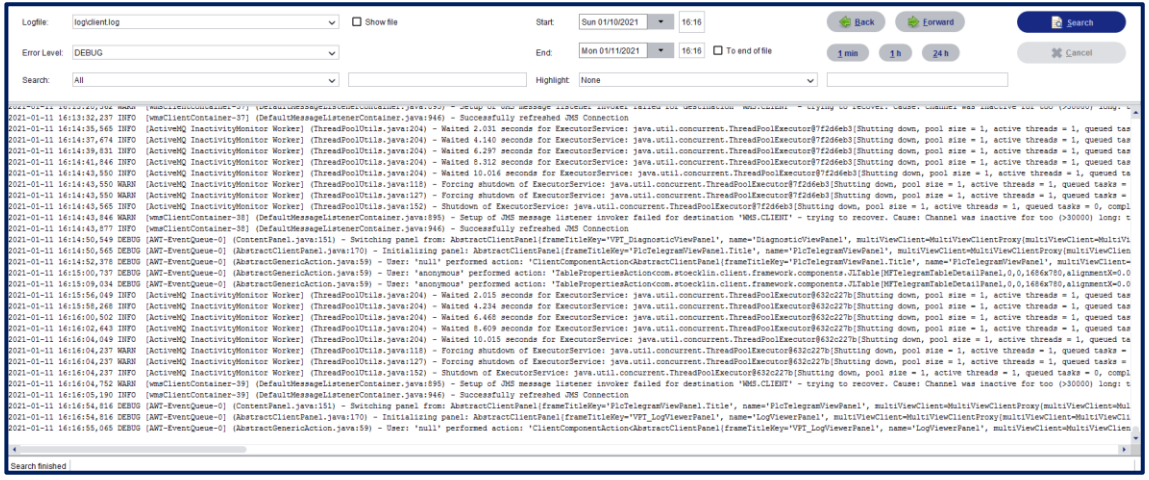

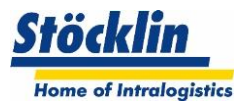

#### <span id="page-26-0"></span>**11 System integration and host communication**

The HostComm is the configurable interface module for communication between the logOS MFS and any higher-level warehouse management system.

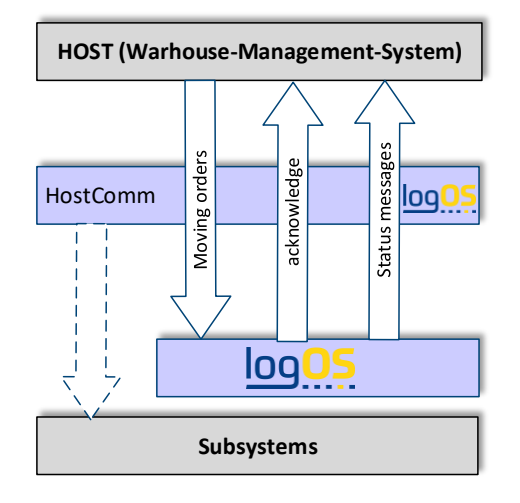

The transmission of storage and retrieval orders from the higher-level warehouse management system to logOS is based on the carrier ID or on article quantities to be stored or retrieved. The warehouse management system is the leading system for the article master and the stock levels in the carriers. Confirmation of executed orders is sent back to the warehouse management system.

#### <span id="page-26-1"></span>**11.1 Possible forms of communication**

Host communication (HostComm) offers the following interface types by default:

#### <span id="page-26-2"></span>**11.1.1 SAP Link**

- Exchange of host data via tRFC IDOC link or web services
- Exchange data: Storage and retrieval orders based on the carrier ID, reconfirmation of completed orders.

#### <span id="page-26-3"></span>**11.1.2 DB-DB Link**

- Exchange of host data via direct database link
- Host database Oracle / SQL Server / ODBC
- Exchange data: Storage and retrieval orders based on carrier ID, reconfirmation of completed orders, warehouse info, order statuses, confirmations.

#### <span id="page-26-4"></span>**11.1.3 File transfer**

- Exchange of host data via files
- Files in fix / csv / xml format
- Exchange data: Storage and retrieval orders based on carrier ID, reconfirmation of completed orders, warehouse info, order statuses, confirmations.

#### <span id="page-26-5"></span>**11.1.4 TCPIP**

- Exchange of host data and subsystem communication via telegrams
- Exchange data: Storage and retrieval orders based on carrier ID, reconfirmation of completed orders, warehouse info, order statuses, confirmations.

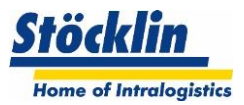

#### <span id="page-27-0"></span>**11.1.5 Web services**

- Exchange of host data via web services
- Format with xml / html / json
- Exchange data: Storage and retrieval orders based on carrier ID, reconfirmation of completed orders, warehouse info, order statuses, confirmations.

#### <span id="page-27-1"></span>**11.2 Connection of subsystems**

The HostComm is also responsible for the communication to the subsystems. This is operated almost exclusively via TCPIP telegrams.

Standardized interfaces are available for Stöcklin's storage technologies.

Stöcklin external systems can also be integrated, the interfaces to these must be worked out individually.

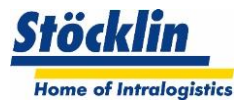

#### <span id="page-28-0"></span>**12 IT environment**

The logOS MFS (server and control station) is integrated into a customer-supplied data network. This is to guarantee the connection to a higher-level warehouse management system.

The subsystems are also connected via a data network. Since this network requires high performance and stability, it may make sense to set up a separate technical network for it.

#### <span id="page-28-1"></span>**12.1 System installation in virtual environment**

The logOS MFS can be installed and operated in a virtual environment. Please note that Stöcklin requires a minimum configuration of the partition. Basically, Stöcklin also recommends a productive standby environment in the virtual environment.

Standard solution from Stöcklin:

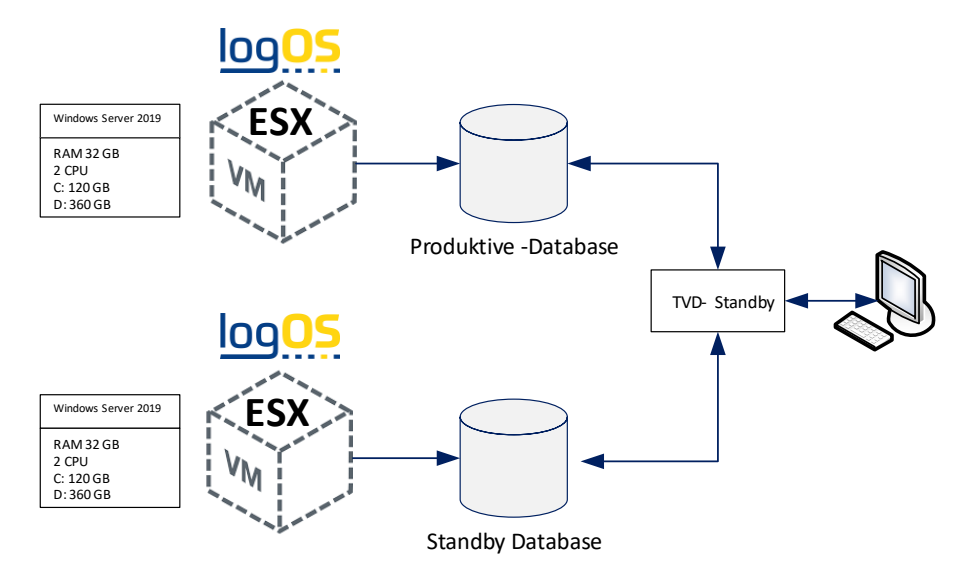

#### <span id="page-28-2"></span>**12.2 System installation on physical server**

The logOS MFS can be installed and operated on physical servers. It should be noted that Stöcklin requires a minimum configuration of the servers. Basically, Stöcklin recommends a productive standby environment.

Standard solution from Stöcklin:

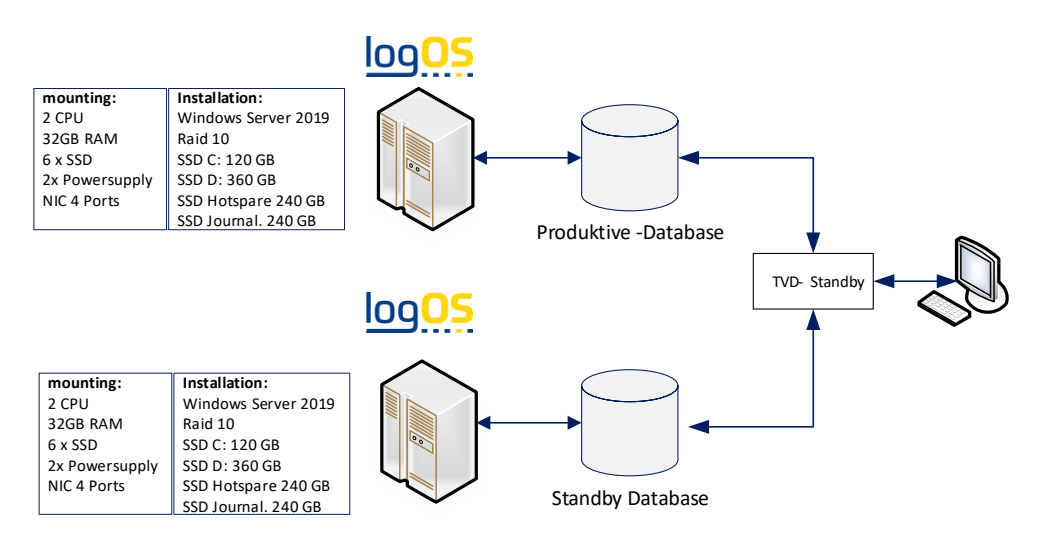

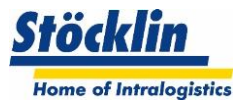

#### <span id="page-29-0"></span>**12.3 Standby solution**

In a highly available warehouse, the system's reliability is of great importance. Stöcklin therefore offers a standardized standby server environment.

On two identically set up servers under the Windows operating system, a database is operated productively on one server (productive). On the other server (standby), the database runs as a standby database in recovery mode.

The standby tool ensures that with a short delay the standby database is continuously updated with the changed data of the productive system. It can be activated if necessary and takes over the productive function. The original productive computer can be made the new standby computer at a later time and is then ready again, after activation, to take over the function as productive computer.

#### <span id="page-29-1"></span>**12.4 Backup solution**

Stöcklin offers a backup solution with a professional tool.

Backups are created on demand thanks to intelligent control, based on defined policies in the central repository. Based on the policies and the current situation on the database server, the scheduler decides which actions are to be executed decentrally by the agent. When restoring a database, the interactive tool provides support through simple handling.

#### <span id="page-29-2"></span>**12.5 Workstations / client computers**

Ideally, computers of the latest generation should be used for the workstations. No special requirements are placed on the client computers.

A Windows operating system is required as a basic prerequisite.

Data is stored exclusively on the server.

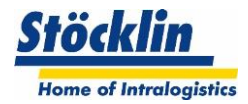

### <span id="page-30-0"></span>**13 Licensing**

The logOS MFS is subject to a one-time license for unlimited use.

The following modules determine these license costs:

- Installation main license
- Additional functions subject to license
- Standby Server
- Test server
- User license

The license costs are calculated in the course of a project quotation.